## Макет для изготовления в системе  $\mathbb{P}\mathbb{E} \mathbf{X} 2\varepsilon$

# КУРСОВОЙ **IIPOEKT**

Кафедра ИТ — ФТС Ул $\Gamma$ У — 2009

## министерство образования и науки российской федерации федеральное агентство по образованию

Ульяновский государственный университет Факультет трансферных специальностей Кафедра «Информационные технологии»

Декан

доц., к.т.н. Сковиков А. Г.

(подпись)

(дата)

## КУРСОВОЙ ПРОЕКТ

## Flash–анимации по курсу "Дискретная математика"

(название темы)

Пояснительная записка

Обозначение курсового проекта

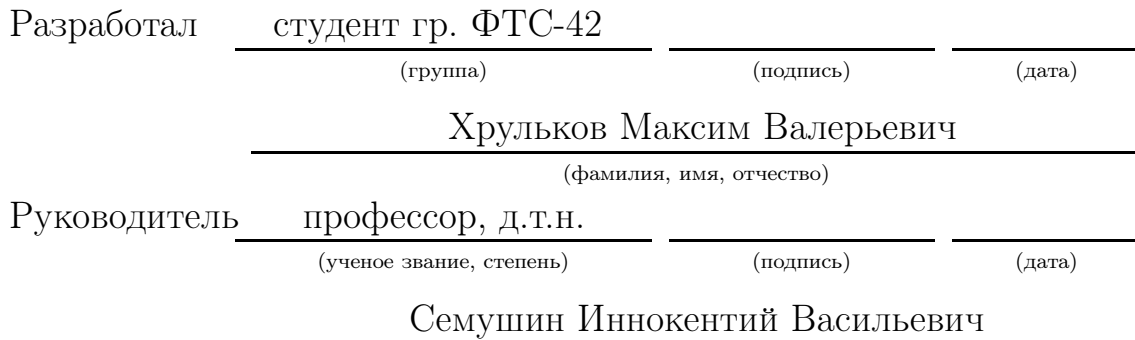

(фамилия, имя, отчество)

Ульяновск 2009

## министерство образования и науки российской федерации федеральное агентство по образованию

Ульяновский государственный университет Факультет трансферных специальностей Кафедра «Информационные технологии»

> утверждаю Декан

доц., к.т.н. Сковиков А. Г.

(подпись)

(дата)

## ЗАДАНИЕ на курсовой проект

студент Хрульков М. В. курс 4 группа ФТС-42

1. Тема курсового проекта Flash–анимации по курсу "Дискретная математика"

2. Срок сдачи студентом законченного проекта 30.05.2009

3. Исходные данные к проекту Discrete Math Resources — Flash Applications

Chapter 3. Sets and Boolean Algebra

Section 3.1. Set definitions and operations

Section 3.2. More operations on sets

Section 3.3. Proving set properties

Section 3.4: Boolean algebra

Section 3.5: Logic circuits

(создать русскую версию ensley-animations по указанным выше разделам)

Консультанты по проекту

Руководитель от кафедры Семушин Иннокентий Васильевич

(фамилия, имя, отчество, подпись)

Задание принял к исполнению

(подпись студента) (дата)

# Оглавление

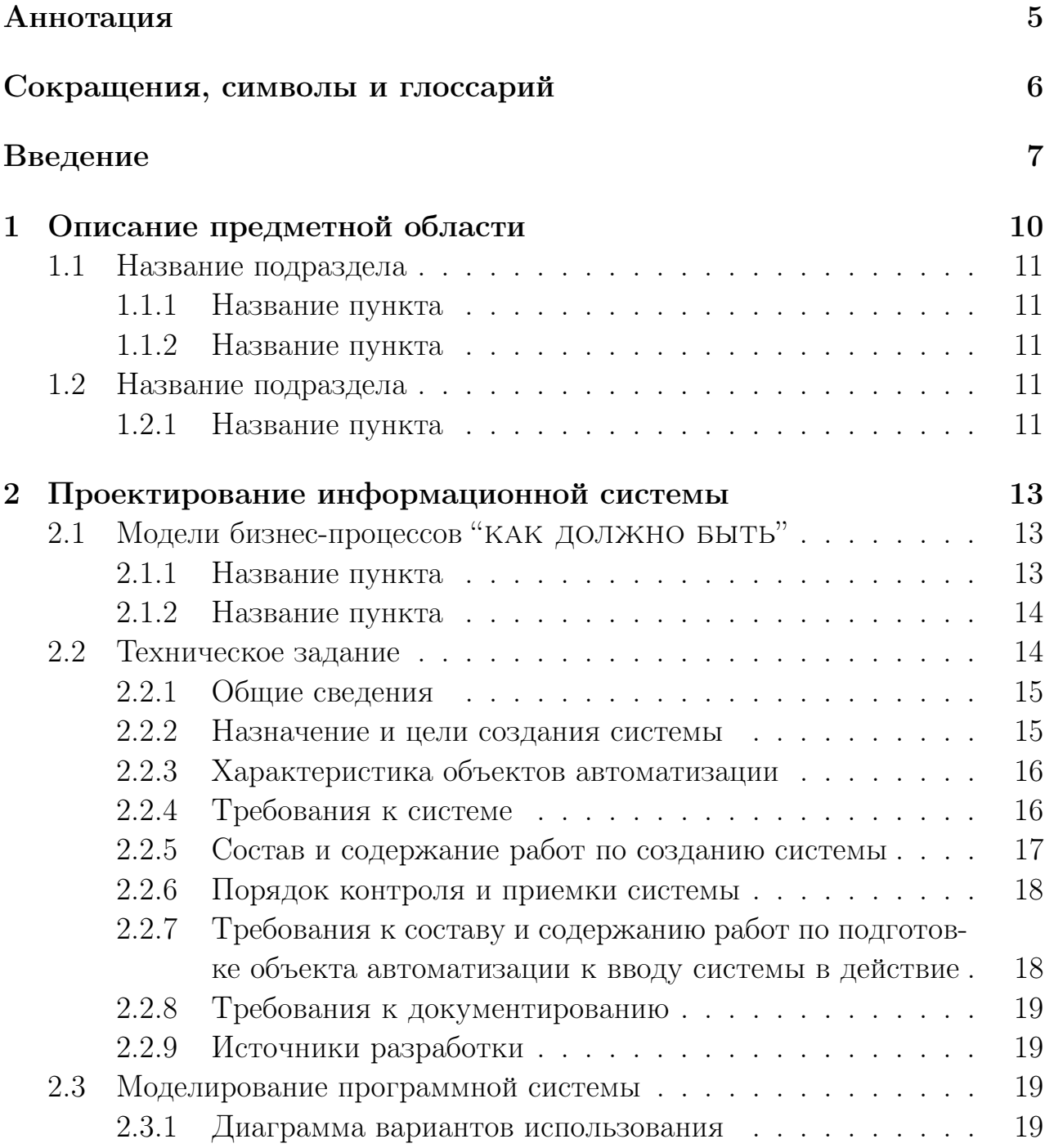

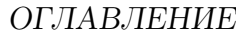

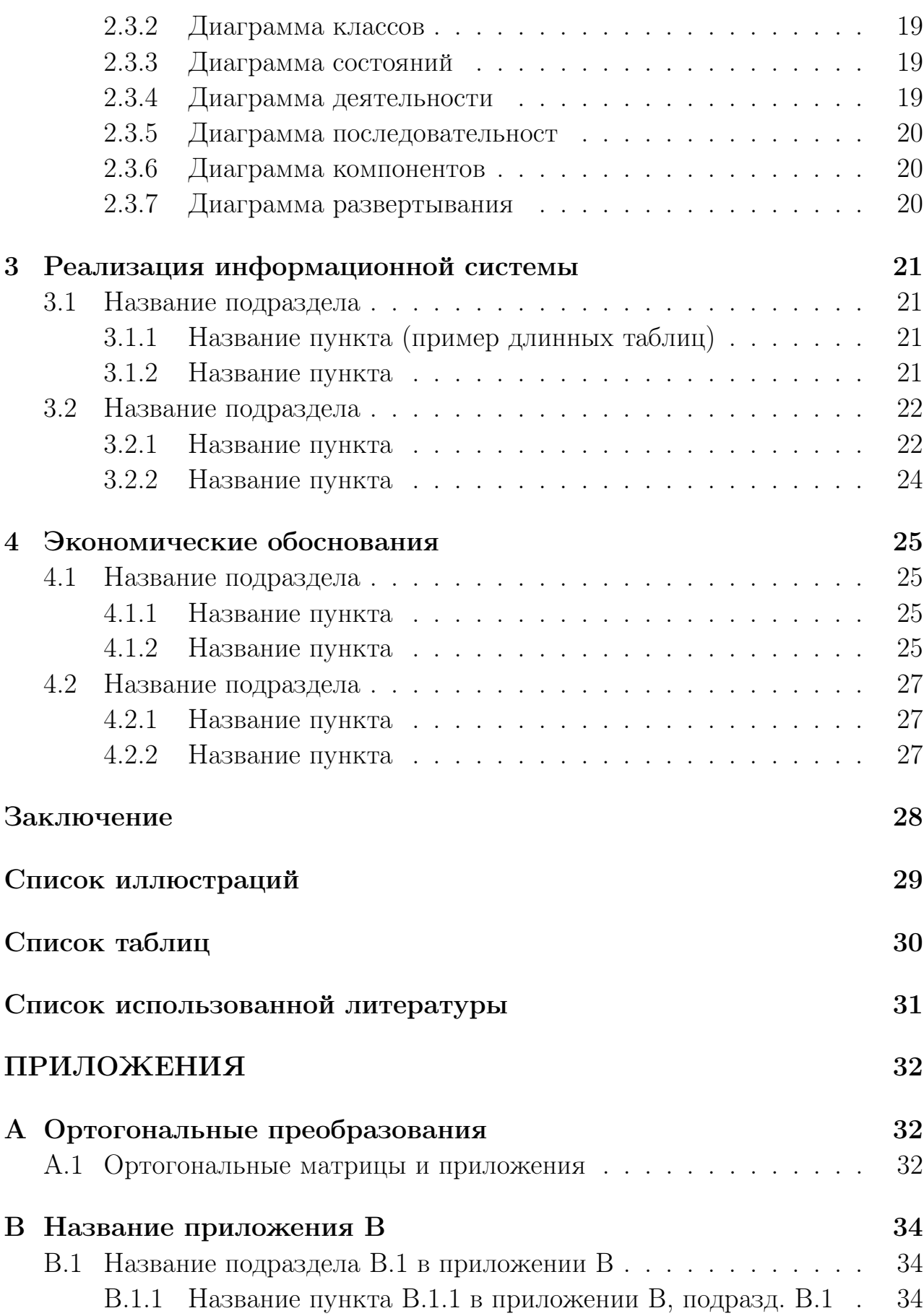

## ОГЛАВЛЕНИЕ

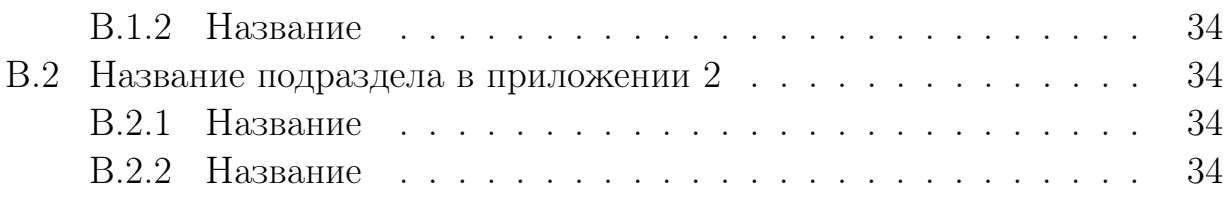

# Аннотация

Здесь пишите вашу аннотацию . . .

# Сокращения, символы и глоссарий

Здесь пишите ваши Сокращения, символы и глоссарий . . .

## Введение

Здесь пишите . . .

Задача Введения — обосновать актуальность темы данной работы, т. е. объяснить:

- ✧ Зачем написана эта работа ?
- ✧ Для кого написана эта работа ?
- ✧ Как структурно организован текст работы ?
- ✧ Какой материал помещен в основные структурные единицы работы ?
- ✧ Чем подкреплена данная работа: эксперименты, расчеты. . . ?

Еще вариант оформления списков:

- ✓ Зачем написана эта работа ?
- ✓ Для кого написана эта работа ?
- ✓ Как структурно организован текст работы ?
- ✓ Какой материал помещен в основные структурные единицы работы ?
- ✓ Чем подкреплена данная работа: эксперименты, расчеты. . . ?

Еще вариант оформления списков:

- ➠ Зачем написана эта работа ?
- ➠ Для кого написана эта работа ?
- ➠ Как структурно организован текст работы ?
- ➠ Какой материал помещен в основные структурные единицы работы ?
- ➠ Чем подкреплена данная работа: эксперименты, расчеты. . . ?

Еще вариант оформления списков:

- $\geq$  Зачем написана эта работа?
- ➢ Для кого написана эта работа ?
- $\triangleright$  Как структурно организован текст работы?
- ➢ Какой материал помещен в основные структурные единицы работы ?
- $\triangleright$  Чем подкреплена данная работа: эксперименты, расчеты...?

Еще вариант оформления списков:

- $\geq$  Зачем написана эта работа?
- $\triangleright$  Для кого написана эта работа?
- ➾ Как структурно организован текст работы ?
- $\triangleright$  Какой материал помещен в основные структурные единицы работы?
- $\geq$  Чем подкреплена данная работа: эксперименты, расчеты...?

Вариантов оформления списков очень много . . .

### Вложенные списки также возможны:

- $\geq 3$ ачем написана эта работа?
	- ☞ Для кого написана эта работа ?
	- ☞ Как структурно организован текст работы ?
	- ☞ Какой материал помещен в основные структурные единицы работы ?
	- ☞ Чем подкреплена данная работа: эксперименты, расчеты. . . ?
- ➾ Для кого написана эта работа ?
	- ✠ Для кого написана эта работа ?
	- ✠ Как структурно организован текст работы ?
	- ✠ Какой материал помещен в основные структурные единицы работы ?
	- ✠ Чем подкреплена данная работа: эксперименты, расчеты. . . ?
- $\geq$  Как структурно организован текст работы?
	- $\Rightarrow$  Для кого написана эта работа?
	- ✏ Как структурно организован текст работы ?
	- ✏ Какой материал помещен в основные структурные единицы работы ?
	- ✏ Чем подкреплена данная работа: эксперименты, расчеты. . . ?
- $\geq$  Какой материал помещен в основные структурные единицы работы?
	- ✯ Для кого написана эта работа ?
	- ✯ Как структурно организован текст работы ?
	- ✯ Какой материал помещен в основные структурные единицы работы ?
	- ✯ Чем подкреплена данная работа: эксперименты, расчеты. . . ?
- $\geq$  Чем подкреплена данная работа: эксперименты, расчеты...?
	- ❄ Для кого написана эта работа ?
	- ❄ Как структурно организован текст работы ?
	- ❄ Какой материал помещен в основные структурные единицы работы ?
	- ❄ Чем подкреплена данная работа: эксперименты, расчеты. . . ?

Однако слишком «разукрашивать» свою дипломную работу не стоит. Стиль оформления должен быть не рекламный, а достаточно строгий, академический. Желательно остановиться на одном-единственном варианте оформления ненумерованных списков, например, на таком:

- . современный уровень банковских услуг;
- . развитие технической и информационной базы банков и их клиентов;
- . технология работы электронных банковских продуктов;
- . безопасность проведения расчетов;
- . возможности и экономическая целесообразность внедрения электронных розничных услуг в коммерческих банках.

# Глава 1

## Описание предметной области

Это — раздел. Он также может называться главой, хотя государственный стандарт по издательскому делу, рекомендует следующую рубрикацию текста:

#### раздел — подраздел — пункт — подпункт

Если вместо термина «раздел» вы используете термин «глава», как в данном макете, то рубрикация приобретает вид:

## глава — подраздел — пункт — подпункт

Чтобы снять возможные разночтения по этому поводу, достаточно удалить термин «Глава» из заголовка главы (раздела), т.е. оставить только цифру. Кстати, именно так компонуется Оглавление, — там нет ни термина «Глава», ни, тем более, термина «Раздел». Единственная единица текста, стоящая выше главы, называется «Часть». Однако, на части делят только очень большие издания. К дипломным проектам делеиие на части неприменимо.

Здесь пишите ... Обратите внимание на правильные сокращения при ссылках на различные единицы текста:

Как показано в разд. 1, подразд. 1.1, пункт  $1.1.2 \ldots$ 

В этой главе должен быть представлен материал, поясняющий сущность объекта исследования. Должны быть выделены особенности предметной области, которые должны быть учтены далее при проектировании и реализации программной системы. Обязательно должны быть приведены модели бизнес-процессов в нотациях IDEF0 и IDEF3, которые имеют место в организации, где предполагается внедрять создаваемую информационную систему (модели вида "КАК ЕСТЬ").

Дипломник должен самостоятельно определить цели и точку зрения на моделирование предметной области, а также границы предметной области.

## 1.1 Название подраздела

#### 1.1.1 Название пункта

Здесь пишите . . ., что в данном пункте 1.1.1

#### Название подпункта

Здесь пишите  $\ldots$ , что в данном подпункте<sup>1</sup>

#### Название подпункта

Здесь пишите . . ., что в данном подпункте

### 1.1.2 Название пункта

Здесь пишите . . ., что в данном пункте 1.1.2

#### Название подпункта

Здесь пишите . . ., что в данном подпункте

#### Название подпункта

Здесь пишите . . ., что в данном подпункте

## 1.2 Название подраздела

Здесь пишите . . .

#### 1.2.1 Название пункта

Здесь пишите . . .

глава (раздел) — подраздел — пункт

 $^1$ Обратите внимание, что подпункты или еще более мелкие единицы текста в Оглавление не вносятся. В Оглавление включают только следующие единицы текста:

## Название подпункта

Здесь пишите . . .

## Название подпункта

# Глава 2

# Проектирование информационной системы

Здесь пишите . . . Обратите внимание на правильные сокращения при ссылках на различные единицы текста:

Как показано в гл. 2, подразд. 2.1, пункт 2.1.2 . . .

В этой главе должен содержаться материал, поясняющий процесс проектирования информационной системы.

Данная глава состоит из трех разделов: модели бизнес-процессов "как должно быть" (подразд. 2.1), техническое задание (подразд. 2.2) и моделирование программной системы (подразд. 2.3).

## 2.1 Модели бизнес-процессов "как должно быть"

Здесь пишите . . .

Раздел «Модели бизнес-процессов "как должно быть"» содержит модели бизнес-процессов в нотациях IDEF0 и IDEF3, которые будут иметь место в организации, где предполагается внедрять создаваемую информационную систему. Отличие от моделей предыдущего раздела состоит в том, что они учитывают включение разрабатываемой информационной системы в рассматриваемые бизнес-процессы.

#### 2.1.1 Название пункта

Здесь пишите . . .

#### Название подпункта

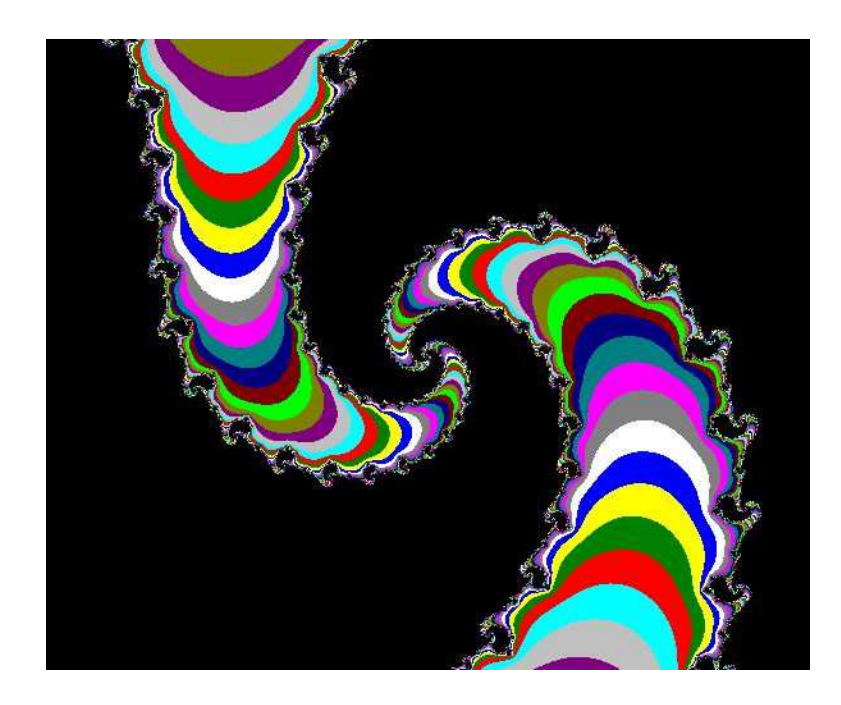

Рис. 2.1. Множество Жюлиа. Пример—как вставлять иллюстрации

### Название подпункта

Здесь пишите . . .

## 2.1.2 Название пункта

Здесь пишите . . .

### Название подпункта

Здесь пишите . . .

### Название подпункта

Здесь пишите . . .

## 2.2 Техническое задание

Здесь пишите . . .

Подраздел «Техническое задание» составляется по ГОСТ 34.602-89 и включает в себя следующие пункты:

### 2.2.1 Общие сведения

#### Полное наименование системы и ее условное обозначение

Здесь пишите . . .

### Шифр темы или шифр (номер) договора

Здесь пишите . . .

#### Наименование предприятий разработчика и заказчика системы, их реквизиты

Здесь пишите . . .

Перечень документов, на основании которых создается информационная система

Здесь пишите . . .

#### Плановые сроки начала и окончания работ

Здесь пишите . . .

#### Сведения об источниках и порядке финансирования работ

Здесь пишите . . .

#### Порядок оформления и предъявления заказчику результатов работ по созданию системы, ее частей и отдельных средств

Здесь пишите . . .

### 2.2.2 Назначение и цели создания системы

#### Вид автоматизируемой деятельности

Здесь пишите . . .

#### Перечень объектов, на которых предполагается использование системы

Наименования и требуемые значения технических, технологических, производственно-экономических и других показателей объекта, которые должны быть достигнуты при внедрении ИС

Здесь пишите . . .

## 2.2.3 Характеристика объектов автоматизации

#### Краткие сведения об объекте автоматизации

Здесь пишите . . .

#### Сведения об условиях эксплуатации и характеристиках окружающей среды

Здесь пишите . . .

### 2.2.4 Требования к системе

#### Требования к системе в целом

Здесь пишите . . .

- 1. Требования к структуре и функционированию системы (перечень подсистем, уровни иерархии, степень централизации, способы информационного обмена, режимы функционирования, взаимодействие со смежными системами, перспективы развития системы).
- 2. Требования к персоналу (численность пользователей, квалификация, режим работы, порядок подготовки).
- 3. Показатели назначения (степень приспособляемости системы к изменениям процессов управления и значений параметров).
- 4. Требования к надежности, безопасности, эргономике, транспортабельности, эксплуатации, техническому обслуживанию и ремонту, защите и сохранности информации, защите от внешних воздействий, к патентной чистоте, по стандартизации и унификации.

#### Требования к функциям (по подсистемам)

Здесь пишите . . .

1. Перечень задач, подлежащих автоматизации.

- 2. Временной регламент реализации каждой функции.
- 3. Требования к качеству реализации каждой функции, к форме представления выходной информации, характеристики точности, достоверности выдачи результатов.
- 4. Перечень и критерии отказов.

## Требования к видам обеспечения

Здесь пишите . . .

- 1. Математическое обеспечение (состав и область применения математических моделей и методов, типовых и разрабатываемых алгоритмов).
- 2. Информационное обеспечение (состав, структура и организация данных, обмен данными между компонентами системы, информационная совместимость со смежными системами, используемые классификаторы, СУБД, контроль данных и ведение информационных массивов).
- 3. Лингвистическое обеспечение (языки программирования, языки взаимодействия пользователей с системой, системы кодирования, языки ввода-вывода).
- 4. Программное обеспечение (независимость программных средств от платформы, качество программных средств и способы его контроля).
- 5. Техническое обеспечение.
- 6. Метрологическое обеспечение.
- 7. Организационное обеспечение (структура и функции эксплуатирующих подразделений, защита от ошибочных действий персонала).
- 8. Методическое обеспечение (состав нормативно-технической документации).

## 2.2.5 Состав и содержание работ по созданию системы

Перечень стадий и этапов работ

#### Сроки исполнения

Здесь пишите . . .

### Состав организаций – исполнителей работ

Здесь пишите . . .

#### Вид и порядок экспертизы технической документации

Здесь пишите . . .

#### Программа обеспечения надежности

Здесь пишите . . .

#### Программа метрологического обеспечения

Здесь пишите . . .

## 2.2.6 Порядок контроля и приемки системы

#### Виды, состав, объем и методы испытаний системы

Здесь пишите . . .

### Общие требования к приемке работ по стадиям

Здесь пишите . . .

#### Статус приемной комиссии

Здесь пишите . . .

## 2.2.7 Требования к составу и содержанию работ по подготовке объекта автоматизации к вводу системы в действие

Преобразование входной информации к машиночитаемому виду

Здесь пишите . . .

#### Изменения в объекте автоматизации

#### Сроки и порядок комплектования и обучения персонала

Здесь пишите . . .

## 2.2.8 Требования к документированию

Перечень документов, подлежащих разработке

Здесь пишите . . .

### Перечень документов на машинных носителях

Здесь пишите . . .

## 2.2.9 Источники разработки

Документы и информационные материалы, на основании которых разрабатываются ТЗ и система

Здесь пишите . . .

## 2.3 Моделирование программной системы

Здесь пишите . . .

## 2.3.1 Диаграмма вариантов использования

Здесь пишите . . .

## 2.3.2 Диаграмма классов

Здесь пишите . . .

## 2.3.3 Диаграмма состояний

Здесь пишите . . .

## 2.3.4 Диаграмма деятельности

## 2.3.5 Диаграмма последовательност

Здесь пишите . . .

## 2.3.6 Диаграмма компонентов

Здесь пишите . . .

## 2.3.7 Диаграмма развертывания

# Глава 3

# Реализация информационной системы

Здесь пишите . . .

В главе 3 должно быть представлено полное описание реализации системы: блок-схемы алгоритмов основных процедур и функций, структура классов, описание модулей программы.

Должна быть представлена инструкция пользователю, которая содержит основные экранные формы с пояснениями диалоговых элементов. Глава 3 должна содержать инструкцию программиста, где приводится материал по установке и развертыванию программной системы, а также должна включать описание процедур и функция с необходимыми пояснениями.

## 3.1 Название подраздела

## 3.1.1 Название пункта (пример длинных таблиц)

#### Название подпункта

Здесь пишите . . .

#### Название подпункта

Здесь пишите . . .

### 3.1.2 Название пункта

Здесь пишите . . .

#### Название подпункта

### Название подпункта

Здесь пишите...

#### Название подраздела 3.2

Здесь пишите...

#### $3.2.1$ Название пункта

Таблица 3.1: Здесь вы можете увидеть, как будет выглядеть заголовок таблицы, если он очень длинный и не помещается в одну строку. Вы также можете видеть, как  $\text{LipX2}_{\varepsilon}$ автоматически переносит длинные таблицы на следующую страницу...

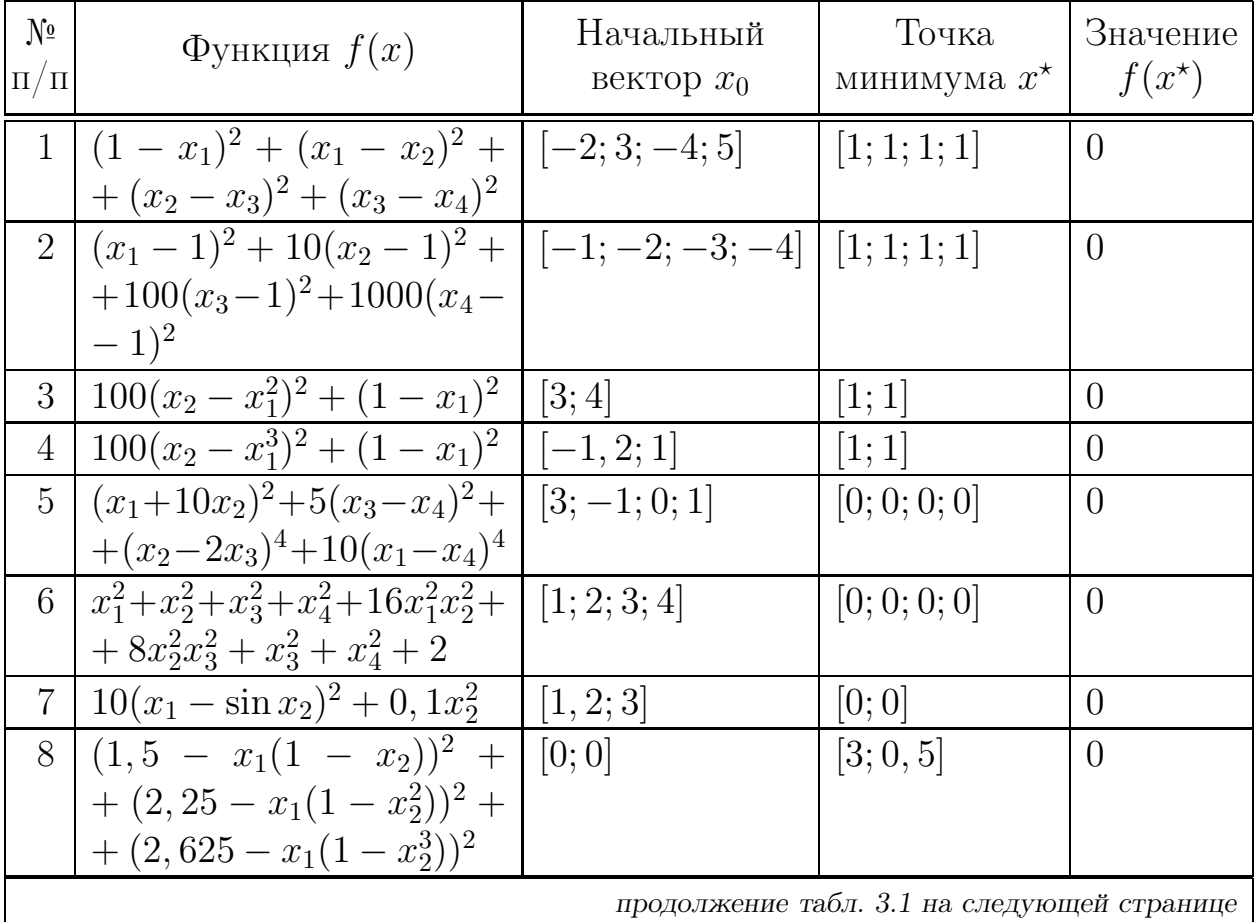

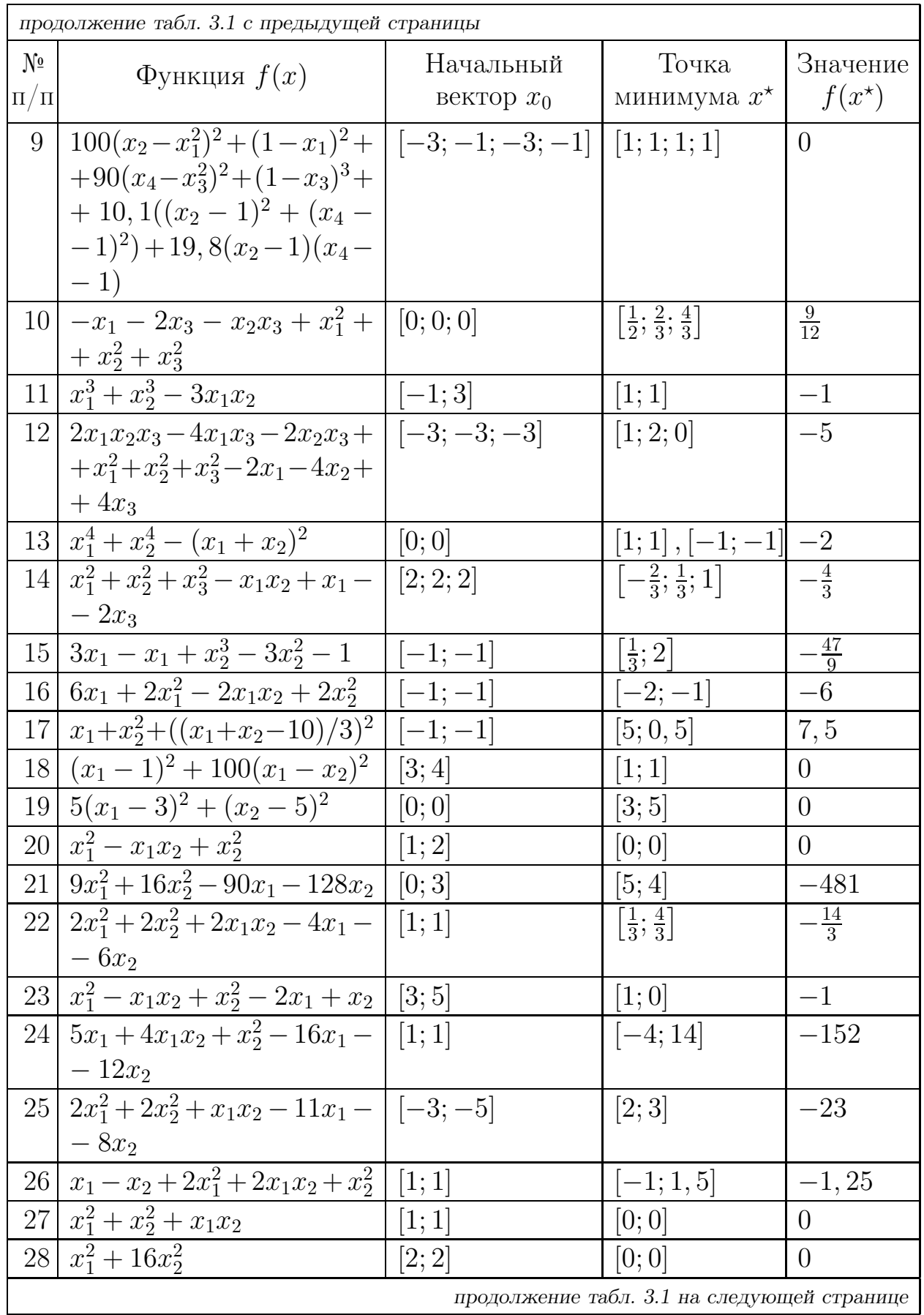

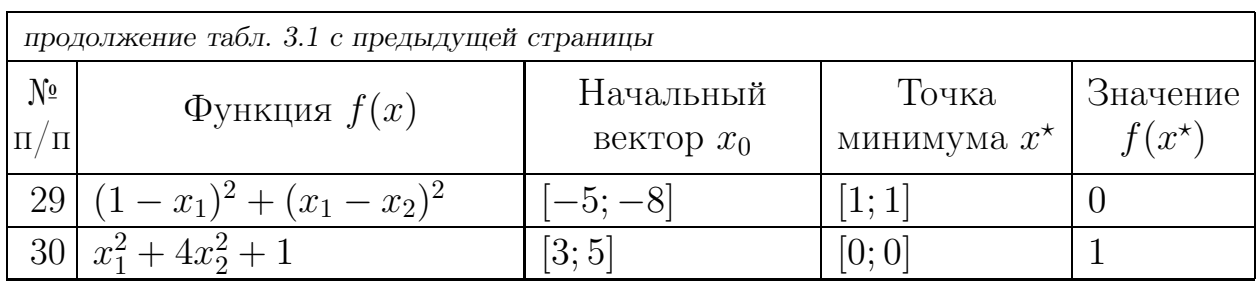

Как видно из табл. 3.1, . . .

## Название подпункта

Здесь пишите . . .

## Название подпункта

Здесь пишите . . .

## 3.2.2 Название пункта

Здесь пишите . . .

### Название подпункта

Здесь пишите . . .

### Название подпункта

# Глава 4

# Экономические обоснования

Здесь пишите . . .

Глава 4 должна содержать экономические расчеты, которые доказывают целесообразность разработки защищаемой дипломником информационной системы.

## 4.1 Название подраздела

Здесь пишите . . .

### 4.1.1 Название пункта

Здесь пишите . . .

#### Название подпункта

Здесь пишите . . .

#### Название подпункта

Здесь пишите . . .

#### 4.1.2 Название пункта

Здесь пишите . . .

#### Название подпункта

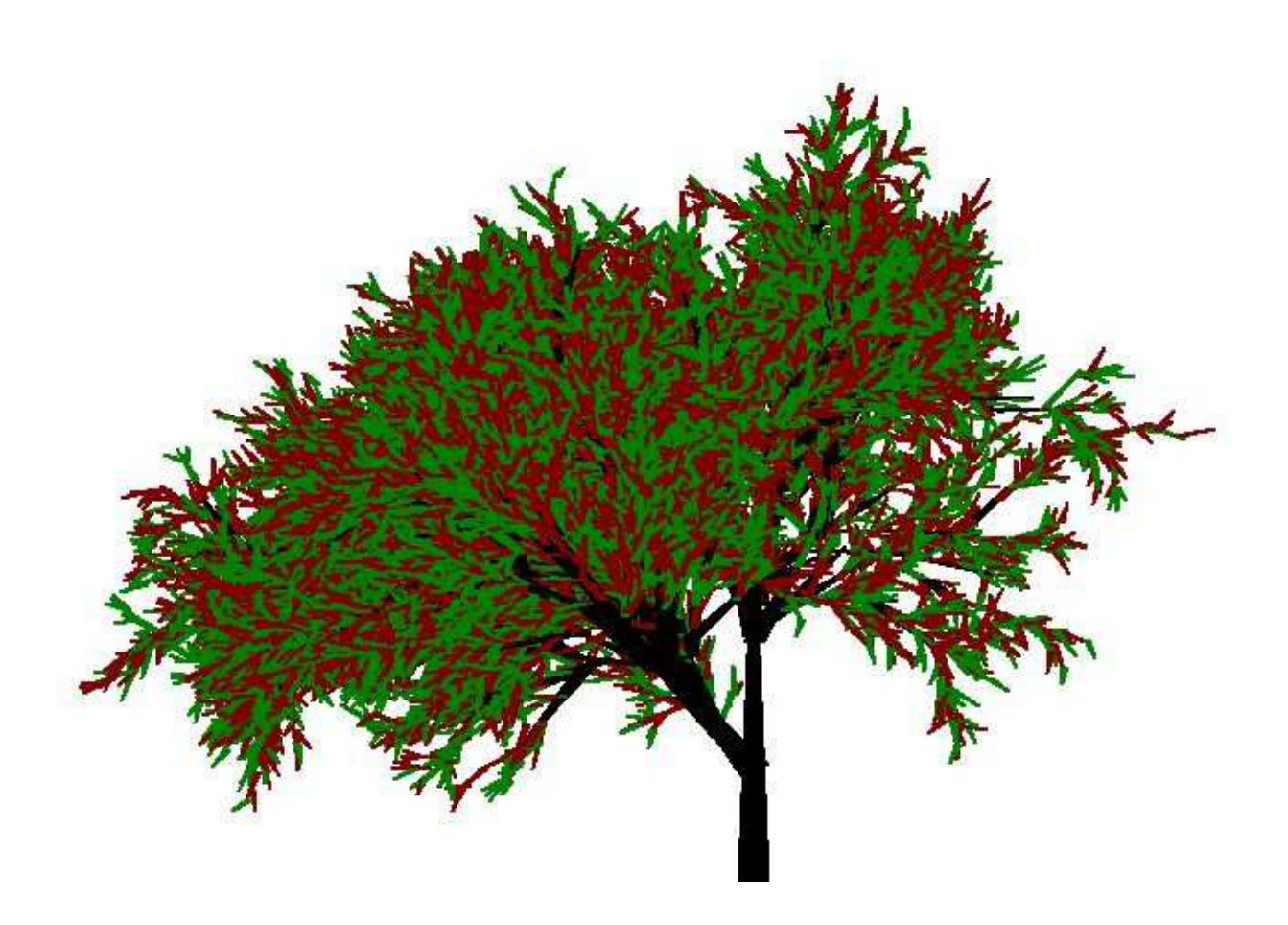

Рис. 4.1. Фрактальное дерево. Пример-как вставлять иллюстрации

### Название подпункта

Здесь пишите . . .

## 4.2 Название подраздела

Здесь пишите . . .

## 4.2.1 Название пункта

Здесь пишите . . .

### Название подпункта

Здесь пишите . . .

### Название подпункта

Здесь пишите . . .

## 4.2.2 Название пункта

Здесь пишите . . .

### Название подпункта

Здесь пишите . . .

### Название подпункта

# Заключение

Здесь пишите . . .

В данной работе освещены аспекты систем электронных расчетов в современном коммерческом банке со следующих точек зрения:

- . современный уровень банковских услуг;
- . развитие технической и информационной базы банков и их клиентов;
- . технология работы электронных банковских продуктов;
- . безопасность проведения расчетов;
- . возможности и экономическая целесообразность внедрения электронных розничных услуг в коммерческих банках.

Это, конечно, ПРИМЕР. — Заключение не должно пересказывать основной текст, — этого делать не надо.

В Заключении надо:

- перечислить, какие задачи из числа задач этой работы, сформулированных в разделе «Постановка задачи», вами решены,
- сформулировать, какие выводы из этих результатов вами найдены и обоснованы в основном тексте работы.

Еще один пример оформления списков (нумерованный список):

- 1. Перечислить, какие задачи из числа задач этой работы, сформулированных в разделе «Постановка задачи», вами решены.
- 2. Сформулировать, какие выводы из этих результатов вами найдены и обоснованы в основном тексте работы.

# Список иллюстраций

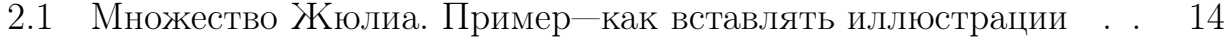

- 4.1 Фрактальное дерево. Пример—как вставлять иллюстрации . . 26
- A.1 Схемы применения метода наименьших квадратов . . . . . . . 33

# Список таблиц

3.1 Пример автоматического оформления длинной таблицы . . . . 22

## Список использованной литературы

- 1. Андриевский, Б. Р. Избранные главы теории автоматического управления с примерами на языке MATLAB / Б. Р. Андриевский, А. Л. Фрадков. — СПб. : Наука, 2000.
- 2. Араманович, И. Г. Функции комплексного переменного. Операционное исчисление. Теория устойчивости / И. Г. Араманович, Г. Л. Лунц, Л. Э. Эльсгольц. — М. : Наука, 1965.
- 3. Евграфов, М. А. Аналитические функции / М. А. Евграфов. М. : Наука, 1965.
- 4. Корн, Г. Справочник по математике (для научных работников и инженеров) / Г. Корн, Т. Корн. — М. : Наука, 1974.
- 5. Лаврентьев, М. А. Методы теории функций комплексного переменного / М. А. Лаврентьев, Б. В. Шабат. — М. : Наука, 1987.
- 6. Медич, Дж. Статистически оптимальные линейные оценки и управление / Дж. Медич. — М. : Энергия, 1973.
- 7. Острем, К. Ю. Введение в стохастическую теорию управления / К. Ю. Острем. — М. : Мир, 1973.
- 8. Пугачев, В. С. Основы стохастической теории автоматических систем / В. С. Пугачев, И. Е. Казаков, Л. Г. Евланов. — М. : Наука, 1980.
- 9. Свешников, А. Г. Теория функций комплексной переменной / А. Г. Свешников, А. Н. Тихонов. — М. : Наука, 1979.
- 10. Соломенцев, Е. Д. Функции комплексного переменного и их применения / Е. Д. Соломенцев. — М. : Высшая школа, 1988.

# Приложение А

# Ортогональные преобразования

#### Ортогональные матрицы и приложения  $A.1$

В этом подразделе приведем определение и некоторые свойства ортогональных матриц, использованные в данном проекте.

ОПРЕДЕЛЕНИЕ 1.1. Матрица T, имеющая размер  $n \times n$ , т. е.  $T(n, n)$ , есть ортогональная матрица, если и только если  $TT^{T} = I$ .

**Свойство А.** Если  $T_1$  и  $T_1$  суть две ортогональные матрицы, то их произведение  $T_1T_2$  есть тоже ортогональная матрица.

Свойство В.  $T^{-1} = T^T$  и  $T^T T = I$ .

Свойство С. Ортогональное преобразование сохраняет скалярное произведение векторов, т. е.  $\forall x, y \in \mathbb{R}^n : y^T x \triangleq (x, y) = (Tx, Ty)$ , в частности, оно сохраняет (евклидову) норму вектора:  $||Ty|| = ||y||$ .

Свойство D. Если  $v$  есть вектор случайных переменных с математическим ожиданием  $\mathbf{E}\{v\} = 0$  и ковариацией  $\mathbf{E}\{vv^T\} = I$ , то теми же характеристиками обладает вектор  $\bar{v} = Tv$ , т.е.

$$
\mathbf{E}\left\{\bar{v}\right\} = 0, \qquad \mathbf{E}\left\{\bar{v}\bar{v}^T\right\} = I.
$$

Хотя это свойство легко проверяется, немного удивительно, что компоненты преобразованного вектора остаются взаимно некоррелированными.

Свойства С и D играют существенную роль в квадратно-корневых алгоритмах решения прикладных задач оптимального моделирования и оптимального оценивания методом наименьших квадратов (рис. А.1).

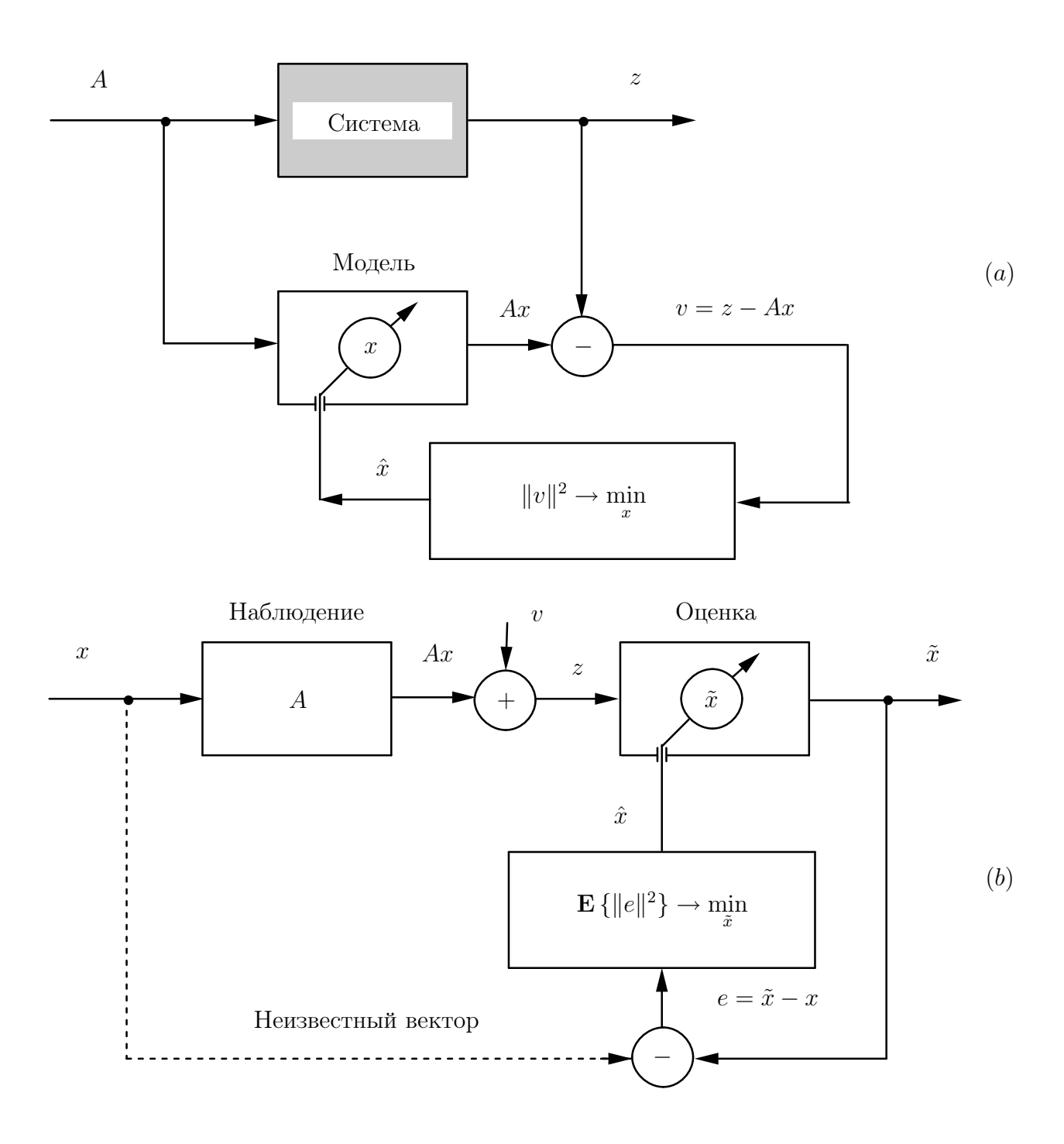

Рис. А.1. Алгебраически эквивалентные задачи, решаемые методом наименьших квадратов значений невязки  $v$  или среднего квадрата погрешности  $e: (a)$  – оптимальное моделирование неизвестной системы по экспериментальным условиям  $A$  и данным  $z$ ;  $(b)$  — оптимальное оценивание неизвестного вектора по наблюдениям  $Ax$ в присутствии случайных помех  $v$  с характеристиками  $\mathbf{E}\{v\} = 0$  и  $\mathbf{E}\{vv^T\} = I$ 

# Приложение B

## Название приложения B

## B.1 Название подраздела B.1 в приложении B

Как показано в приложении B, подразд. B.2, пункт B.2.1 ...

B.1.1 Название пункта B.1.1 в приложении B, подразд. B.1 Название подпункта пункта B.1.1 в приложении B, подразд. B.1

B.1.2 Название

Название

B.2 Название подраздела в приложении 2

B.2.1 Название

Название

B.2.2 Название

Название

Дипломный проект

## Фамилия Имя Отчество Название дипломного проекта

Дипломный проект выполнен мною самостоятельно. Использованные в работе материалы из опубликованной научной, учебной литературы и Интернет имеют ссылки на них.

Отпечатано в \_\_\_\_\_ экземплярах. Библиография \_\_\_ наименований. Один экземпляр сдан на кафедру.

Дата подпись